### **PYYKINPESUKONE SAMSUNG**

### **Avaa pyykinpesukoneen hana ennen pesuohjelman käynnistämistä. Sulje hana pesun jälkeen.**

#### **Käyttöpaneeli**

- 1. Ohjelmavalitsin
- 2. Näyttö
- 3. Lämpötila
- 4. Huuhtelu
- 5. Linkous
- 6. Valinnat
- 7. Vaahtoliotus
- 8. Ajastus
- 9. Helppo silitys
- 10. Virta
- 11. Käynnistys/keskeytys

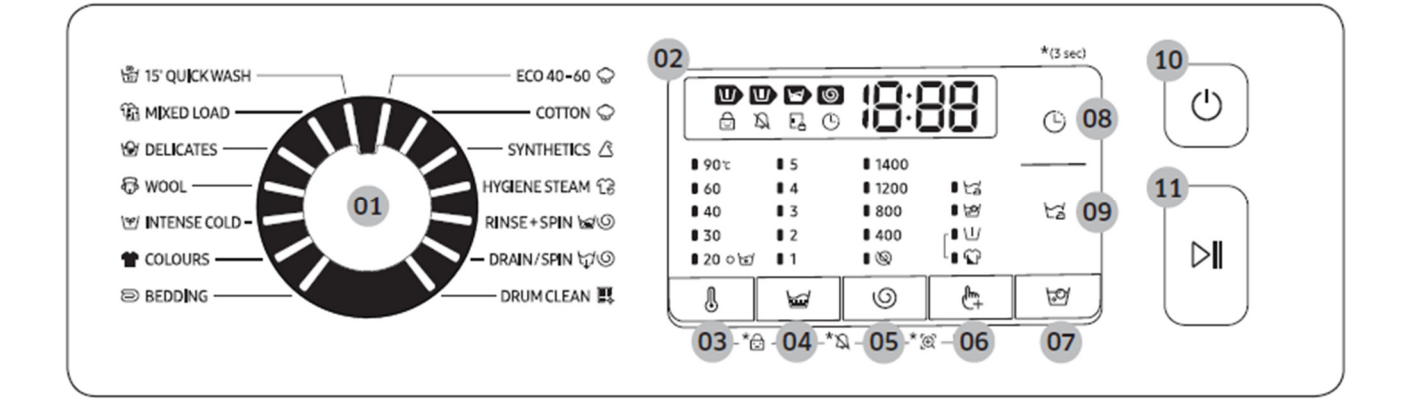

#### **Käyttö**

- 1. Avaa vesihana.
- 2. Kytke pesukone päälle painamalla **Virta**-painiketta.
- 3. Valitse pesuohjelma kääntämällä **Ohjelmavalitsin** sen kohdalle.
- 4. Muuta ohjelman asetuksia (**Lämpötila, Huuhtelu** ja **Linkous**) tarvittaessa.
- 5. Lisää tarvittaessa asetus painamalla **Valinnat** -painiketta. Valitse haluamasi kohta painamalla painiketta uudelleen.
- 6. Pesukoneessa on sen käyttöä helpottavat painikkeet, joiden avulla voit valita seuraavat: **Vaahtoliotus, Ajastus** ja **Helppo silitys**.
- 7. Paina **Käynnistys/keskeytys** -painiketta.
- 8. Ohjelman päätyttyä, kytke pesukone pois päältä painamalla **Virta**-painiketta ja avaa luukku.
- 9. Sulje vesihana.

#### Valinnat

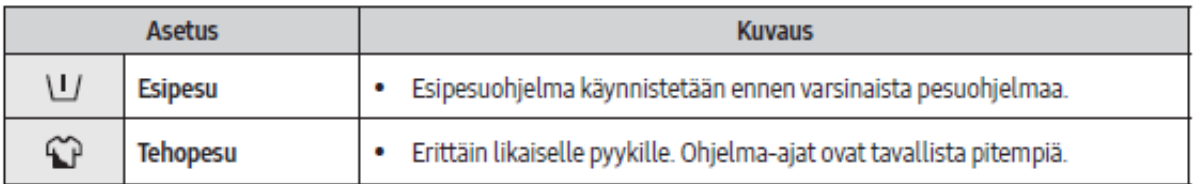

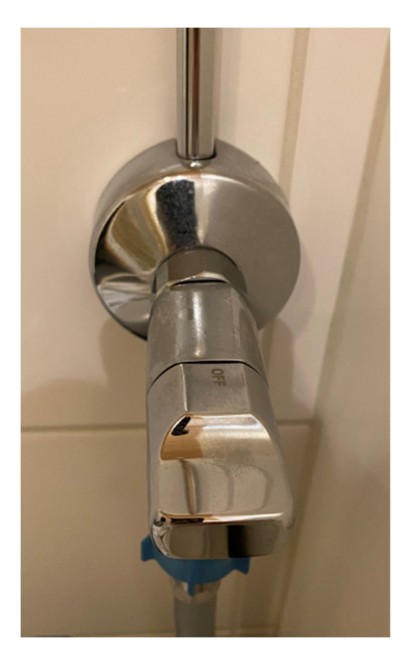

# Ajastus (L)

Kone voidaan ajastaa niin, että pesu tapahtuu myöhemmin. Voit asettaa viiveajaksi 1–19 tuntia (tunnin jaksoissa). Näytetty aika tarkoittaa pesun päättymisaikaa.

- 1. Valitse ohjelma. Muuta tarvittaessa ohjelma-asetuksia.
- 2 Valitse haluamasi päättymisaika painamalla painiketta Ajastus (B toistuvasti.
- 3. Paina Käynnistys/keskeytys-painiketta. Toiminnon ilmaisin syttyy ja kello alkaa käydä.
- 4. Voit peruuttaa Ajastus (-) -toiminnon käynnistämällä pesukoneen uudelleen Virta -painikkeella.

### **Esimerkki**

Haluat, että kahden tunnin mittainen ohjelma päättyy kolmen tunnin kuluttua tästä hetkestä. Lisäät nykyiseen ohjelmaan kolmen tunnin ajastuksen Ajastus -toiminnolla ja painat Käynnistys/keskeytys -painiketta klo 14.00. Mitä tämän jälkeen tapahtuu? Pesukone käynnistyy klo 15.00 ja sammuu klo 17.00. Alla oleva aikajana kuvaa tätä esimerkkiä.

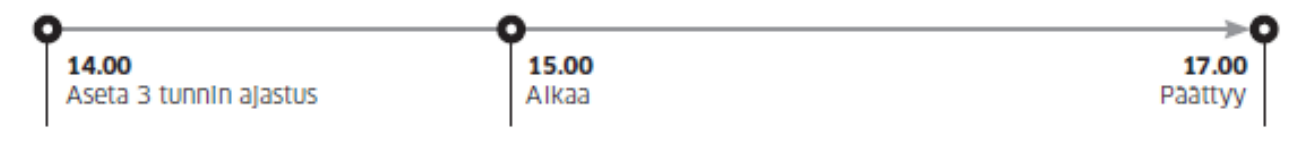

# Lapsilukko e

Lapsilukko lukitsee kaikki muut paitsi Virta -painikkeen, jottei lapsille sattuisi vahinkoja.

- · Aseta Lapsilukko pitämällä painikkeita Lämpötila § ja Linkous © painettuina samanaikaisesti 3 sekuntia.
- · Vapauta Lapsilukko pitämällä painikkeita Lämpötila & ja Linkous (O painettuina samanaikaisesti 3 sekuntia.

# Ääni käyttöön / pois käytöstä  $\boxtimes$

Voit ottaa painikkeiden äänet käyttöön tai pois käytöstä. Asetus pysyy käytössä myös, kun laite käynnistetään uudelleen.

- · Mykistä äänet pitämällä painikkeita Linkous O ja Valinnat & painettuina samanaikaisesti 3 sekuntia.
- · Palauta äänet painamalla samoja painikkeita uudelleen 3 sekuntia.

## C HUOM.

- $\bullet$ Jos haluat lisätä pesuainetta tai pyykkiä laitteen ollessa Lapsilukko -tilassa, avaa Lapsilukko ensin.
- · Asetus pysyy käytössä myös, kun laite käynnistetään uudelleen.

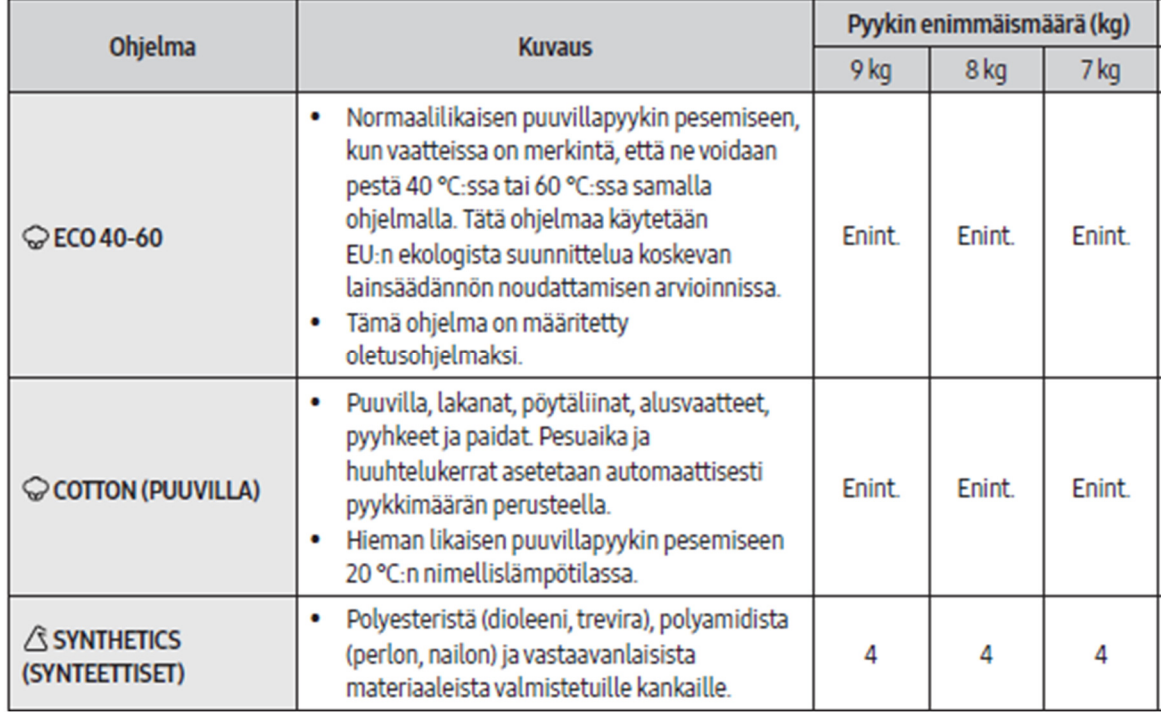

### Ohjelmataulukko

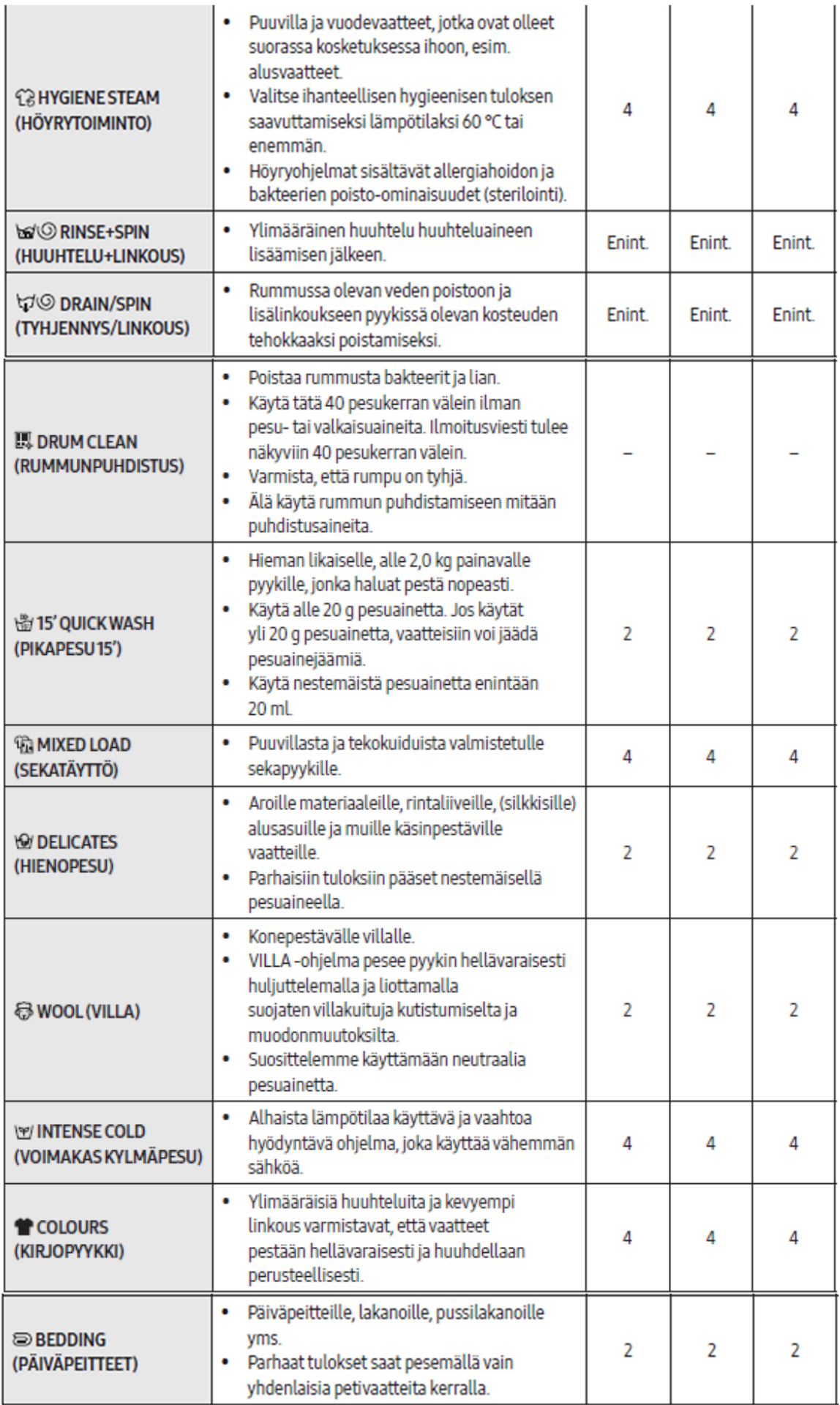